#### **МИНИСТЕРСТВО НАУКИ И ВЫСШЕГО ОБРАЗОВАНИЯ РФ ФЕДЕРАЛЬНОЕ ГОСУДАРСТВЕННОЕ БЮДЖЕТНОЕ ОБРАЗОВАТЕЛЬНОЕ УЧРЕЖДЕНИЕ ВЫСШЕГО ОБРАЗОВАНИЯ «ВОРОНЕЖСКИЙ ГОСУДАРСТВЕННЫЙ УНИВЕРСИТЕТ ИНЖЕНЕРНЫХ ТЕХНОЛОГИЙ»**

**УТВЕРЖДАЮ** проректор по учебной работе **Василенко В.Н.**<br>(Φ.Μ.Ο.) (подпись) «25 » мая 2023 г.

 ДОКУМЕНТ ПОДПИСАН **FA** ЭЛЕКТРОННОЙ ПОДПИСЬЮ Сертификат: 00A29CA99D98126F4EB57F6F989D713C88 Владелец: Василенко Виталий Николаевич Действителен: с 07.07.2022 до 30.09.2023

## **Р АБ О Ч АЯ П Р О Г Р АМ М А ДИСЦИПЛИНЫ**

**Автоматизированный бухгалтерский учет**

Направление подготовки (специальности)

**38.03.01 Экономика** 

*(код и наименование направления подготовки (специальности)*

**Профиль подготовки**

*Технологии бухгалтерского учета и отчетности*

*(наименование профиля подготовки для бакалавра и магистра)*

Квалификация выпускника

Бакалавр

*(бакалавр, магистр, специалист)*

#### **1. Цели и задачи дисциплины**

Целями освоения дисциплины «Автоматизированный бухгалтерский учет» является формирование профессиональной компетенции, необходимой для развития и реализации практических навыков подготовки выпускника к решению следующих задач при осуществлении расчетно-экономического; аналитического, научно-исследовательского; организационноуправленческого; педагогического; учетного; расчетно-финансового; банковского; страхового видов деятельности.

#### **Задачи дисциплины:**

обработка массивов экономических данных в соответствии с поставленной задачей, анализ, оценка, интерпретация полученных результатов и обоснование выводов;

подготовка информационных обзоров, аналитических отчетов.

#### **2. Перечень планируемых результатов обучения, соотнесенных с планируемыми результатами освоения образовательной программы**

В результате освоения дисциплины в соответствии с предусмотренными компетенциями обучающийся должен:

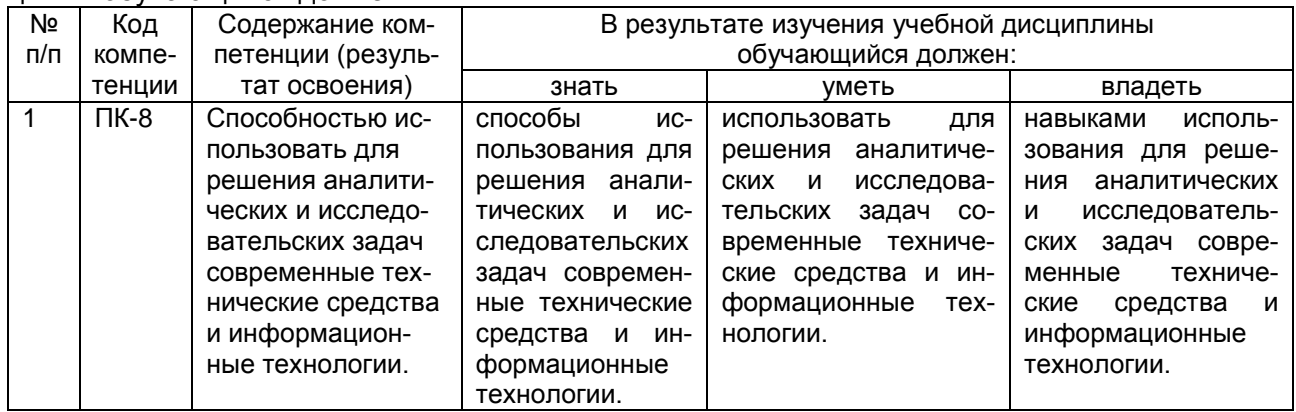

#### **3. Место дисциплины в структуре ОП ВО**

Дисциплина «Автоматизированный бухгалтерский учет» относится к дисциплинам по выбору вариативной части.

#### **4. Объем дисциплины и виды учебных занятий**

Общая трудоемкость дисциплины составляет 7 зачетных единиц.

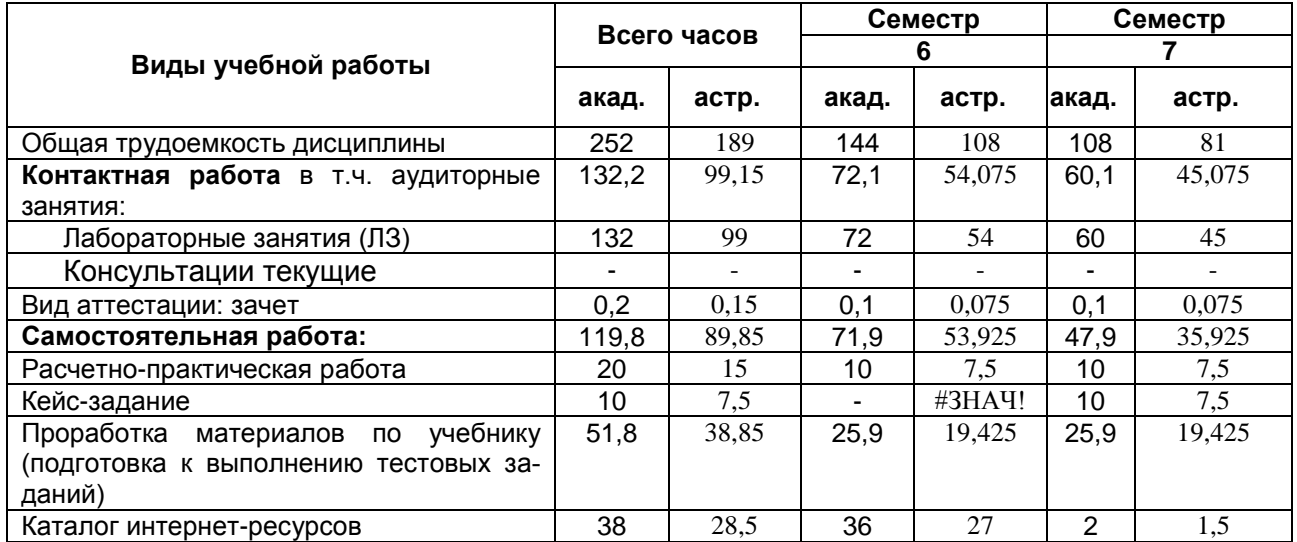

#### **5. Содержание дисциплины, структурированное по темам с указанием отведенного на них количества академических часов и видов учебных занятий**

#### № п/п Наименование раздела дисциплины Содержание раздела Прудоемкость, час 6 семестр 1. Основные требования, предъявляемые к программам для автоматизации бухгалтерского учета Обзор современных технических средств и информационных технологий в решении аналитических и исследовательских задач. Основные требования, предъявляемые к программам для автоматизации бухгалтерского учета. Задачи бухгалтерских информационных систем. Рынок программных продуктов КСБУ 18,9 2. Общие сведения о программе «1С: Бухгалтерия 8». Подготовка информационной базы к работе. Система программ «1С: Предприятие 8». Основные режимы работы программы. Организация аналитического учета. Конфигуратор. Основные термины и понятия конфигурации «Бухгалтерский учет». Ввод справочной информации для учета уставного капитала. Первоначальная настройка параметров функционирования системы. Удаление информации. 31 3. Способы ввода операций вручную. Составление отчетов. Способы ввода хозяйственных операций с использованием документов. Учет уставного капитала. Отчеты в «1С: Бухгалтерия 8». Анализ информации по учету уставного капитала. Кассовые операции. Банковские операции. Учет расчетов с покупателями. Учет расчетов с поставщиками. Анализ движения денежных средств. Выписка счета-фактуры. Регистрация счета-фактуры в книге продаж 47 4. Порядок принятия к бухгалтерскому учету основных средств и нематериальных активов Поступление ОС и НМА от поставщика. Поступление ОС от учредителей. Монтаж и наладка оборудования. Учет арендованного имущества. Автоматический учет НДС в программе. Формирование и записи книги покупок. Формирование и печать книги покупок. Операция по ежемесячному начислению амортизации ОС. 47 7 семестр 5. Создание производственных запасов Поступление материалов от поставщика, поступление материалов с недостачей, учет транспортнозаготовительных расходов, приобретение МПЗ подотчетным лицом 17 6. Учет затрат на оплату труда Регистрация приказов о приеме на работу, начисление заработной платы, выплата заработной платы. Расчет страховых взносов. Составление расчетных листков. 24 7. Использование материальных запасов. Выпуск готовой продукции Отпуск материалов в производство. Автоматический перерасчет документов на отпуск недостающих материалов. Анализ информации о наличии и движении материалов. Передача готовой продукции на склад. Анализ наличия и движения готовой продукции. 13 8. Учет реализации готовой продукции. Учет финансовых результатов. Реализация готовой продукции. Инкассация выручки Формирование записи книги продаж. Формирование книги продаж. Восстановление НДС с аванса. Учет финансовых результатов. Формирование регламентированных отчетов.  $21$ 9. Основы конфигурирования в программе «1С: Бухгалтерия» Ввод нового пользователя. Создание новых объектов в программе. Архивирование и восстановление информационной базы. Создание нового справочника. 13

#### **5.1 Содержание разделов дисциплины**

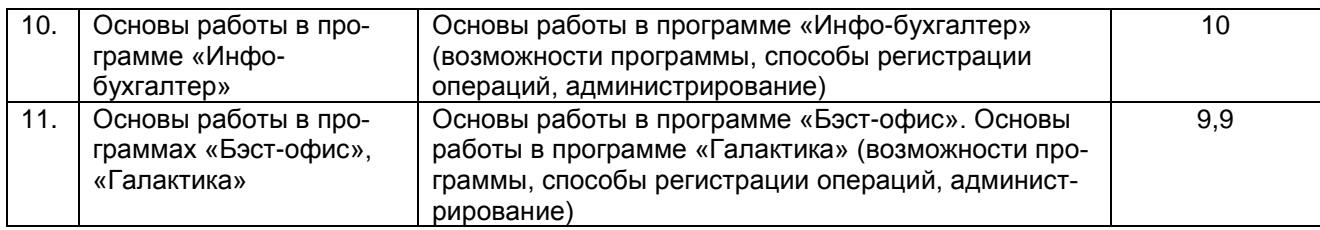

#### **5.2 Разделы дисциплины и виды занятий**

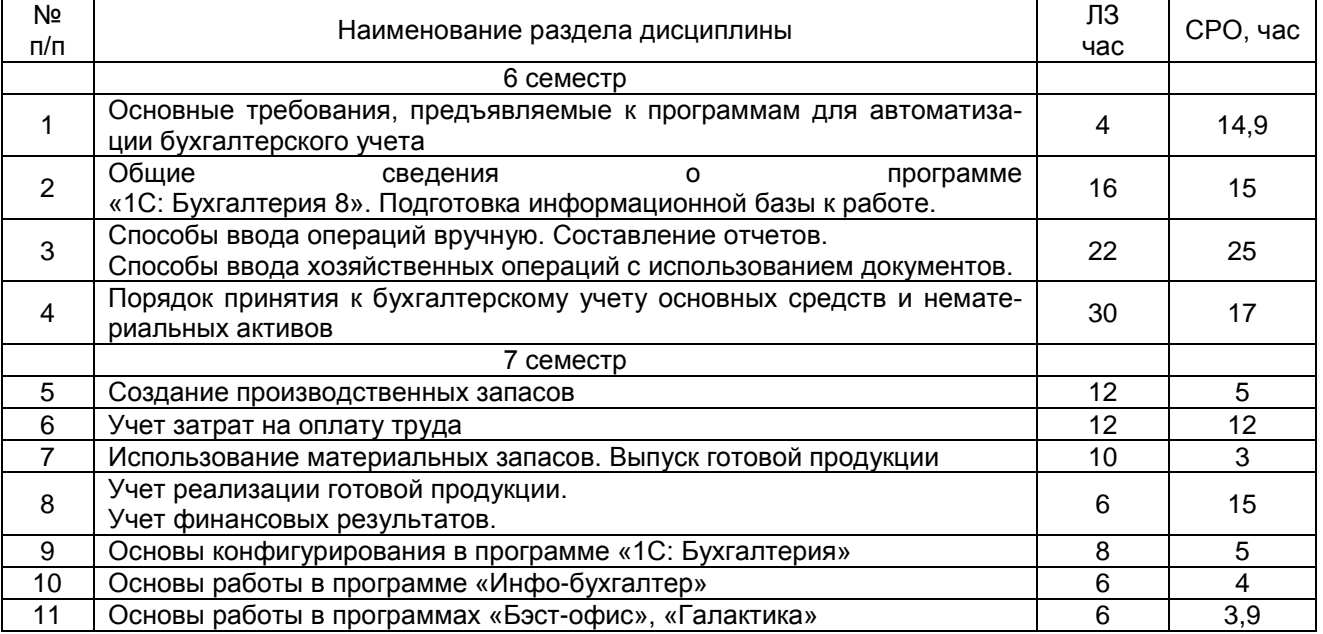

#### 5.2.1 Лекции – не предусмотрено

## 5.2.2 Практические занятия (семинары) не предусмотрено

#### 5.2.3 Лабораторный практикум

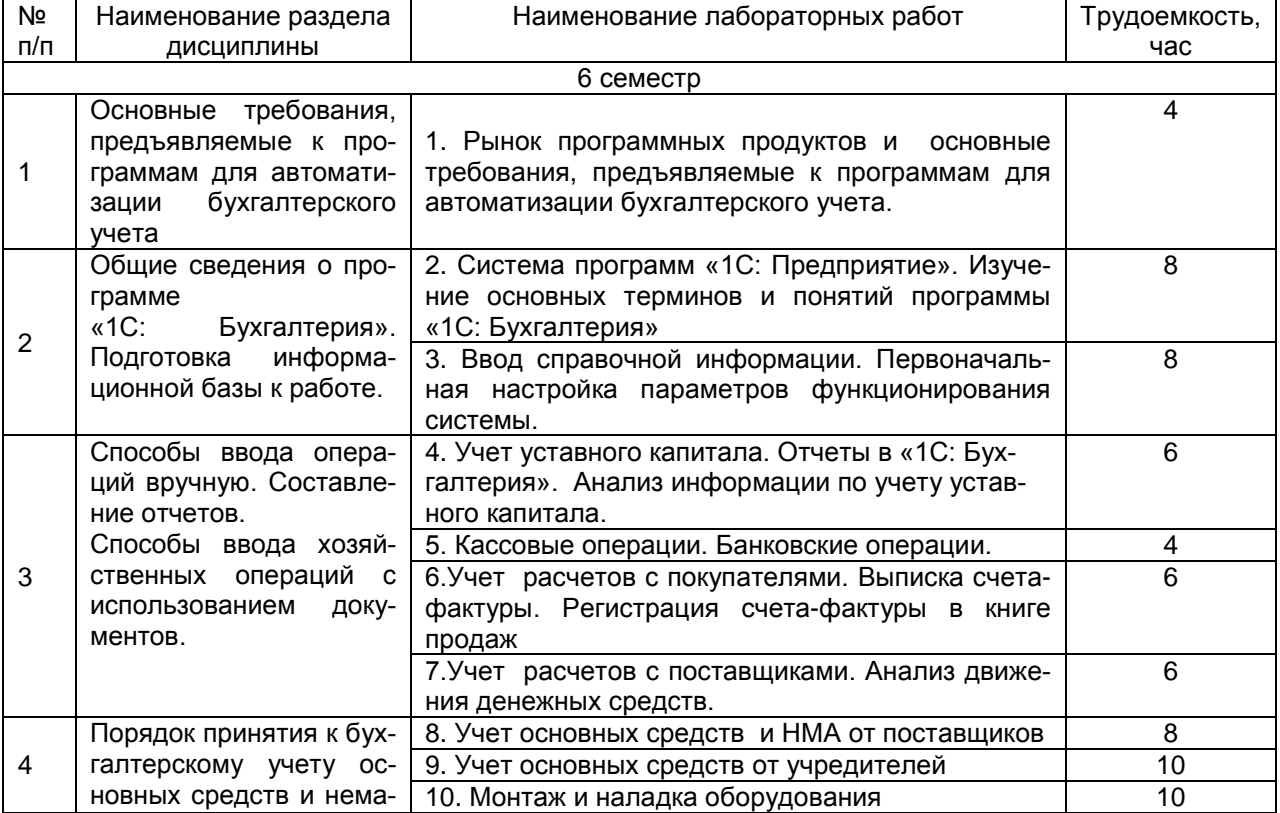

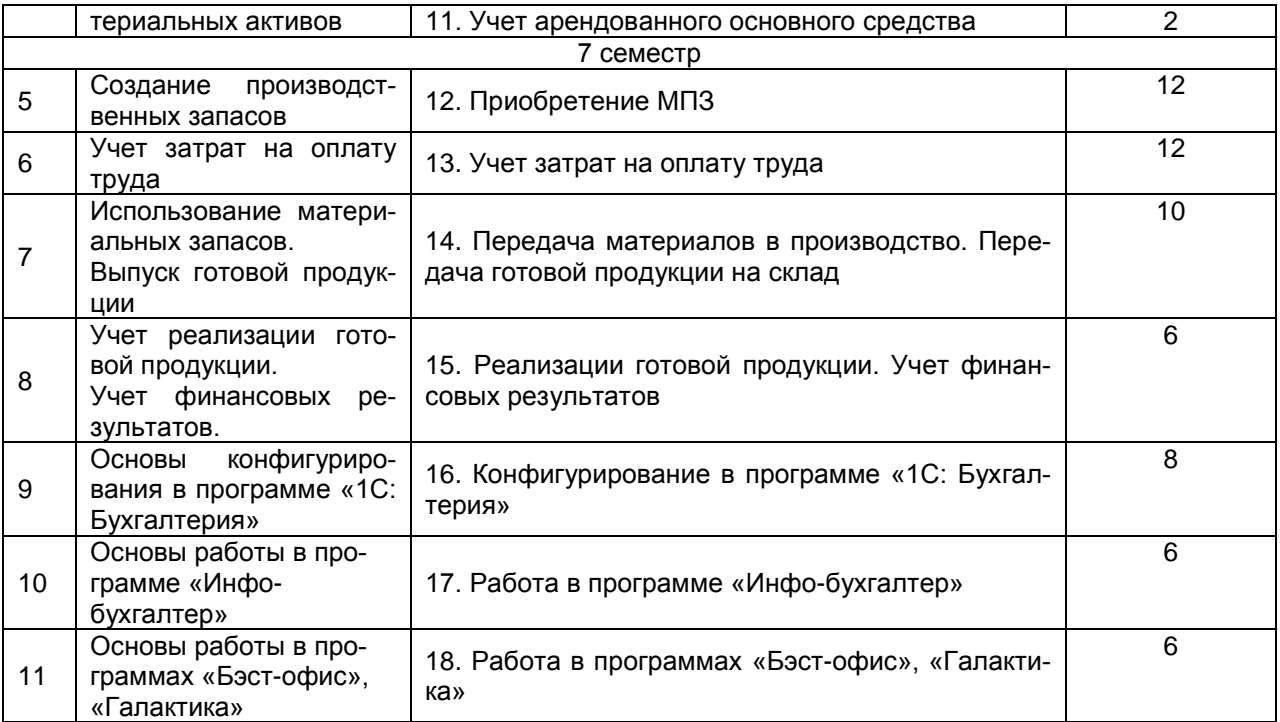

## 5.2.4 Самостоятельная работа обучающихся (СРО)

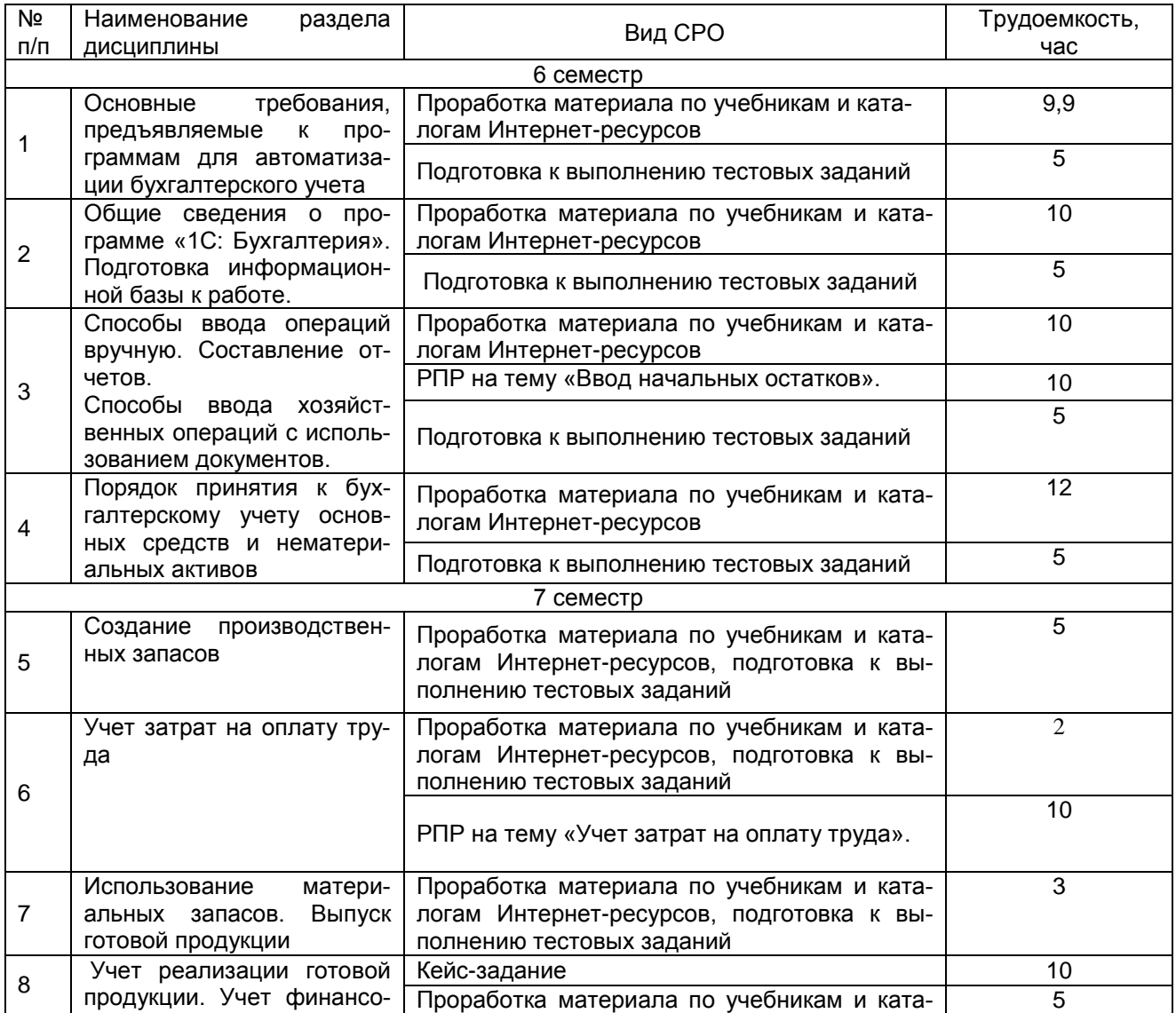

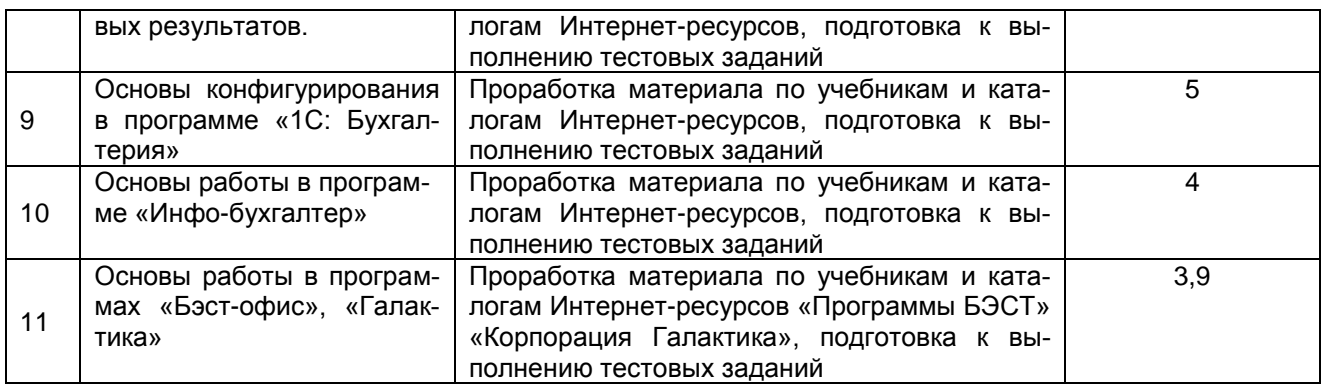

#### **6. Учебно-методическое и информационное обеспечение дисциплины**

#### **6.1 Основная литература**

Заика, А.А. Основы разработки прикладных решений для 1С:Предприятие 8.1 / А.А. Заика. - 2-е изд., испр. - Москва : Национальный Открытый Университет «ИНТУИТ», 2016. - 208 с. Режим доступа: [http://biblioclub.ru/index.php?page=book\\_view\\_red&book\\_id=429116](http://biblioclub.ru/index.php?page=book_view_red&book_id=429116)

#### **6.2 Дополнительная литература**

Заика, А.А. 1С:Бухгалтерия 2.0: особенности учетных работ / А.А. Заика. - 2-е изд., испр. - Москва : Национальный Открытый Университет «ИНТУИТ», 2016. - 213 с. Режим доступа: http://biblioclub.ru/index.php?page=book\_view\_red&book\_id=429114

Телешева, Н.Ф. Лабораторный практикум по дисциплине «Компьютерные технологии в бухгалтерском учете» : учебно-методическое пособие / Н.Ф. Телешева, А.Н. Пупков ; Министерство образования и науки Российской Федерации, Сибирский Федеральный университет. - Красноярск : Сибирский федеральный университет, 2015. - 188 с. Режим доступа:

[http://biblioclub.ru/index.php?page=book\\_view\\_red&book\\_id=435627](http://biblioclub.ru/index.php?page=book_view_red&book_id=435627)

#### **6.3 Перечень учебно-методического обеспечения для самостоятельной работы обучающихся**

#### **Электронная библиотека НБ ВГУИТ [http://biblos.vsuet.ru](http://biblos.vsuet.ru/) и Электронная информационно- образовательная среда ФГБОУ ВО ВГУИТ (СДО «Moodle») [http://education.vsuet.ru](http://education.vsuet.ru/)**

Автоматизированный бухгалтерский учет [Электронный ресурс] : методические указания для самостоятельной работы студентов по дисциплине для студентов, обучающихся по направлению 38.03.01 – «Экономика» (профили «Бухгалтерский учет, анализ и аудит», «Финансы и кредит») очной формы обучения / С. В. Кобелева, О. Ю. Конова; ВГУИТ, Кафедра бухгалтерского учета и бюджетирования. - Воронеж : ВГУИТ, 2016. - 26 с. .— Режим доступа: http://biblos.vsuet.ru/ProtectedView/Book/ViewBook/2607

#### **6.4 Перечень ресурсов информационно-телекоммуникационной сети «Интернет», необходимых для освоения дисциплины (модуля)**

- 1. Сайт научной библиотеки ВГУИТ <http://cnit.vsuet.ru>.
- 2. СДО «Moodle» http://education.vsuet.ru/
- 3. Интернет-ресурс «Техническая поддержка 1С» <http://www.1c.ru/>,
- 4. Интернет ресурс для бухгалтеров» [http://buh.ru](http://buh.ru/)
- 5. Интернет-ресурс «Инфо-бухгалтер» <http://www.ib.ru/>
- 6. Интернет-ресурс «Программы БЭСТ» <http://www.bestnet.ru/>
- 7. Интернет-ресурс «Корпорация Галактика» <http://www.galaktika.ru/>
- 8. Поисковая система «Апорт». <www.aport.ru/>.
- 9. Поисковая система «Рамблер». <www.rambler.ru/>.
- 10. Поисковая система «Yahoo» . <www.yahoo.com/>.
- 11. Поисковая система «Яндекс». <www.yandex.ru/>.
- 12. Российская государственная библиотека. <www.rsl.ru/>.
- 13. Российская национальная библиотека. <www.nlr.ru/>.

#### **6.5 Методические указания для обучающихся по освоению дисциплины Электронная библиотека НБ ВГУИТ http://biblos.vsuet.ru и Электронная информационно- образовательная среда ФГБОУ ВО ВГУИТ (СДО «Moodle») http://education.vsuet.ru**

Методические указания для обучающихся по освоению дисциплин (модулей) в ФГБОУ ВО ВГУИТ [Электронный ресурс] : методические указания для обучающихся на всех уровнях высшего образования / М. М. Данылив, Р. Н. Плотникова; ВГУИТ, Учебно-методическое управление. - Воронеж : ВГУИТ, 2016. – Режим доступа : http://biblos.vsuet.ru/MegaPro/Web/SearchResult/MarcFormat/100813. - Загл. с экрана

Автоматизированный бухгалтерский учет [Электронный ресурс] : задания к лабораторным работам для студентов, обучающихся по направлению 38.03.01 – «Экономика» (профили «Бухгалтерский учет, анализ и аудит», «Финансы и кредит»), очной формы обучения / С. В. Кобелева, О. Ю. Конова; ВГУИТ, Кафедра бухгалтерского учета и бюджетирования. - Воронеж : ВГУИТ, 2016. - 36 с. .— Режим доступа: http://biblos.vsuet.ru/ProtectedView/Book/ViewBook/2600

#### **6.6 Перечень информационных технологий**, **используемых при осуществлении образовательного процесса по дисциплине, включая перечень программного обеспечения и информационных справочных систем**

Используемые виды информационных технологий:

- «электронная»: персональный компьютер и информационно-поисковые (справочно-правовые) системы;

- «компьютерная» технология: персональный компьютер с программными продуктами разного назначения (ОС Windows; MSOffice; СПС «Консультант плюс»);

- «сетевая»: локальная сеть университета и глобальная сеть Internet.

- лицензионное программное обеспечение («1С: Бухгалтерия»).

#### **7. Материально-техническое обеспечение дисциплины**

Учебные аудитории для проведения лабораторных занятий (а. 30), групповых и индивидуальных консультаций, текущего контроля и промежуточной аттестации (а. 237), укомплектованные специальной мебелью и техническими средствами обучения, служащими для представления учебной информации большой аудитории; помещения для самостоятельной работы (а. 247), оснащенные компьютерной техникой с возможностью подключения к сети «Интернет» и обеспеченные доступом в электронную информационно-образовательную среду организации; помещение для хранения и профилактического обслуживания учебного оборудования (а. 249б). Для проведения занятий лекционного типа предусмотрены учебно-наглядные пособия, обеспечивающие тематические иллюстрации.

Допускается использование других аудиторий в соответствии с расписанием учебных занятий и оснащенных соответствующим материально-техническим обеспечением, в соответствии с требованиями, предъявляемыми образовательным стандартом.

#### **8 Оценочные материалы для промежуточной аттестации обучающихся по дисциплине**

8.1 **Оценочные материалы** (ОМ) для дисциплины включают в себя:

- перечень компетенций с указанием этапов их формирования в процессе освоения образовательной программы;

- описание показателей и критериев оценивания компетенций на различных этапах их формирования, описание шкал оценивания;

- типовые контрольные задания или иные материалы, необходимые для оценки знаний, умений, навыков и (или) опыта деятельности, характеризующих этапы формирования компетенций в процессе освоения образовательной программы;

- методические материалы, определяющие процедуры оценивания знаний, умений, навыков и (или) опыта деятельности, характеризующих этапы формирования компетенций.

8.2 Для каждого результата обучения по дисциплине определены показатели и критерии оценивания сформированности компетенций на различных этапах их формирования, шкалы и процедуры оценивания.

ОМ представляются отдельным комплектом и входят в состав рабочей программы дисциплины.

Оценочные материалы формируются в соответствии с П ВГУИТ «Положение об оценочных материалах».

Документ составлен в соответствии с требованиями ФГОС ВО по направлению 38.03.01 Экономика.

#### **ПРИЛОЖЕНИЕ к рабочей программе**

#### **Автоматизированный бухгалтерский учет**

**1. Организационно-методические данные дисциплины для заочной формы обучения**

**1.1 Объемы различных форм учебной работы и виды контроля в соответствии с учебным планом**

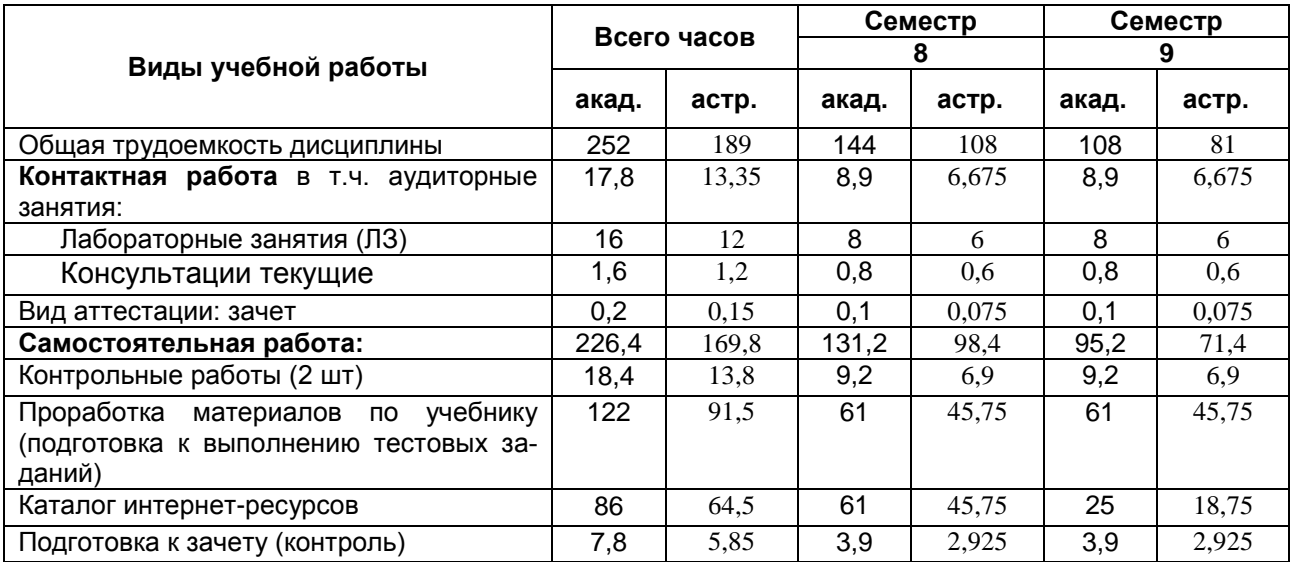

# **ОЦЕНОЧНЫЕ МАТЕРИАЛЫ ДЛЯ ПРОМЕЖУТОЧНОЙ АТТЕСТАЦИИ для дисциплины**

**Автоматизированный бухгалтерский учет**

## **1 Перечень компетенций с указанием этапов их формирования**

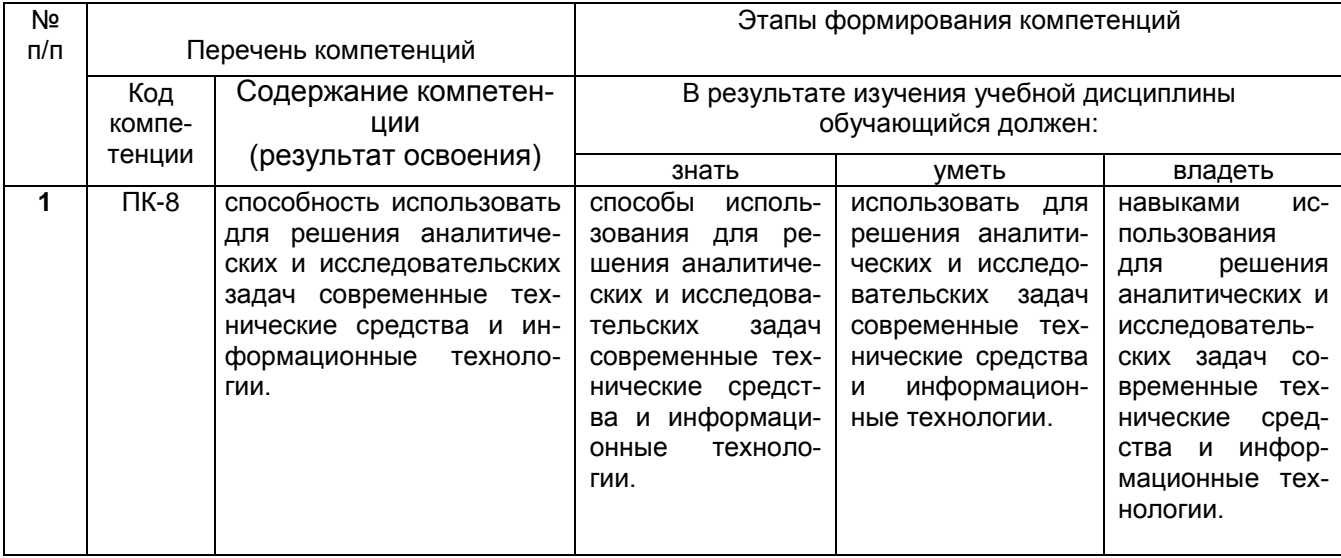

#### **2. Паспорт оценочных материалов по дисциплине**

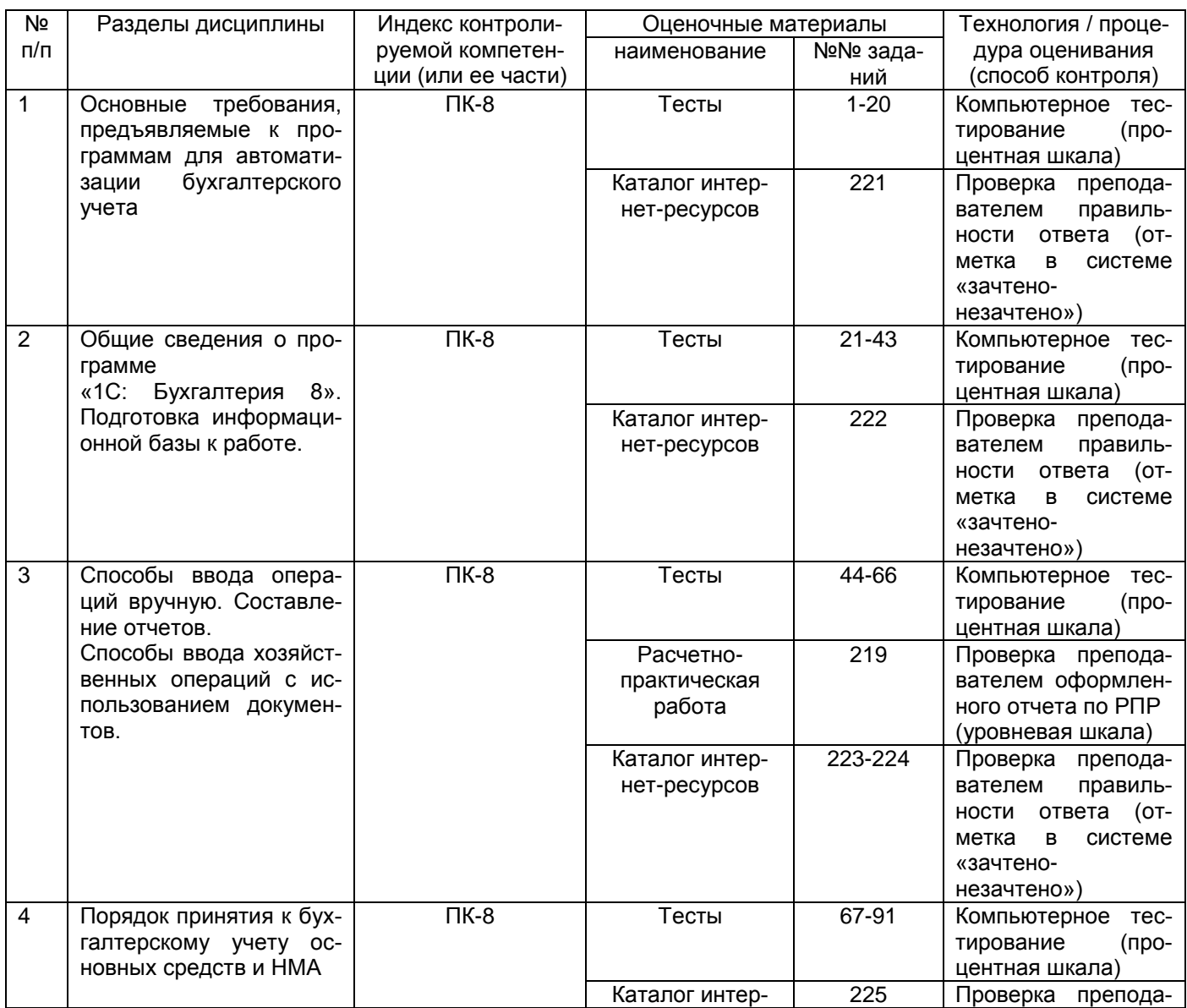

![](_page_11_Picture_428.jpeg)

![](_page_12_Picture_243.jpeg)

#### **3. Оценочные материалы для промежуточной аттестации**

Типовые контрольные задания или иные материалы, необходимые для оценки знаний, умений, навыков и (или) опыта деятельности, характеризующих этапы формирования компетенций в процессе освоения образовательной программы

#### **3.1Тесты (тестовые задания)**

ПК-8 – Способность использовать для решения аналитических и исследовательских задач современные технические средства и информационные технологии

![](_page_12_Picture_244.jpeg)

![](_page_13_Picture_257.jpeg)

![](_page_14_Picture_231.jpeg)

![](_page_15_Picture_280.jpeg)

![](_page_16_Picture_289.jpeg)

![](_page_17_Picture_264.jpeg)

![](_page_18_Picture_284.jpeg)

![](_page_19_Picture_254.jpeg)

![](_page_20_Picture_279.jpeg)

![](_page_21_Picture_272.jpeg)

![](_page_22_Picture_247.jpeg)

![](_page_23_Picture_268.jpeg)

![](_page_24_Picture_267.jpeg)

![](_page_25_Picture_250.jpeg)

![](_page_26_Picture_255.jpeg)

![](_page_27_Picture_277.jpeg)

![](_page_28_Picture_261.jpeg)

![](_page_29_Picture_285.jpeg)

![](_page_30_Picture_254.jpeg)

![](_page_31_Picture_270.jpeg)

![](_page_32_Picture_279.jpeg)

![](_page_33_Picture_291.jpeg)

![](_page_34_Picture_276.jpeg)

![](_page_35_Picture_268.jpeg)

![](_page_36_Picture_261.jpeg)

![](_page_37_Picture_218.jpeg)

#### **3.2 Кейс-задание**

ПК-8 Способностью использовать для решения аналитических и исследовательских задач современные технические средства и информационные технологии

**Задание** Отразить в программе «1С:Бухгалтерия 8» все указанные операции:

- для целей бухгалтерского учета;
- для целей учета налога на добавленную стоимость;
- для целей налогообложения прибыли;
- для целей ПБУ 18/02.

![](_page_37_Picture_219.jpeg)

![](_page_38_Picture_238.jpeg)

#### **3.3 Расчетно-практическая работа**

ПК-8 – Способность использовать для решения аналитических и исследовательских задач современные технические средства и информационные технологии

![](_page_38_Picture_239.jpeg)

![](_page_39_Picture_164.jpeg)

#### **3.4 Каталог Интернет-ресурсов**

ПК-8 Способностью использовать для решения аналитических и исследовательских задач современные технические средства и информационные технологии

![](_page_39_Picture_165.jpeg)

![](_page_40_Picture_231.jpeg)

### **3.5 Зачет**

ПК-8 – Способность использовать для решения аналитических и исследовательских задач современные технические средства и информационные технологии

![](_page_40_Picture_232.jpeg)

![](_page_41_Picture_188.jpeg)

![](_page_42_Picture_108.jpeg)

#### **4. Методические материалы,**

## **определяющие процедуры оценивания знаний, умений, навыков и (или) опыта деятельности,**

## **характеризующих этапы формирования компетенций**

Процедуры оценивания в ходе изучения дисциплины знаний, умений и навыков, характеризующих этапы формирования компетенций, регламентируются положениями:

- П ВГУИТ 2.4.03-2017 Положение о курсовых экзаменах и зачетах;

- П ВГУИТ 4.01.02-2018 Положение о рейтинговой оценке текущей успеваемости, а также методическими указаниями.

Итоговая оценка по дисциплине определяется на основании определения среднеарифметического значения баллов по каждому заданию.

## **5. Описание показателей и критериев оценивания компетенций на различных этапах их формирования,**

#### **описание шкал оценивания для каждого результата обучения по дисциплине**

![](_page_43_Picture_263.jpeg)

![](_page_44_Picture_259.jpeg)

![](_page_45_Picture_121.jpeg)